## **INSTITUTO TECNOLÓGICO DE MORELIA**

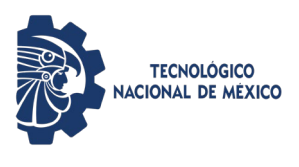

**Licenciamiento de Software**

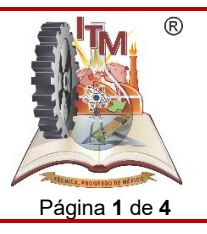

ITMORELIA-IT-AD-008-D Rev. 0 Página **1** de **4**

## *1. OBJETIVO*

Realizar la activación de licencias de software al estudiantado, personal docente y administrativo para las actividades académicas y administrativas del Instituto Tecnológico de Morelia.

# *2. ALCANCE*

Este procedimiento aplica a estudiantes y personal de todas las áreas del Instituto Tecnológico de Morelia para la asignación de algún tipo de licenciamiento de software siempre y cuando este se tenga disponible y en vigencia en Centro de Cómputo.

## *3. REGLAS DE OPERACIÓN*

- 3.1. La operación del presente procedimiento es responsabilidad del Centro de Cómputo del Instituto Tecnológico de Morelia.
- 3.2.Este procedimiento involucra a Departamentos, Centros y Divisiones del Instituto Tecnológico

## **INSTITUTO TECNOLÓGICO DE MORELIA**

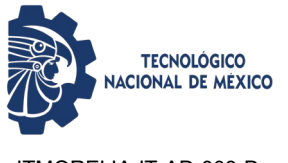

#### **Licenciamiento de Software**

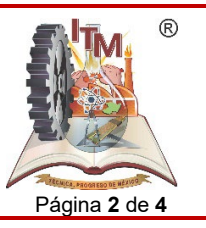

ITMORELIA-IT-AD-008-D Rev. 0 Página **2** de **4**

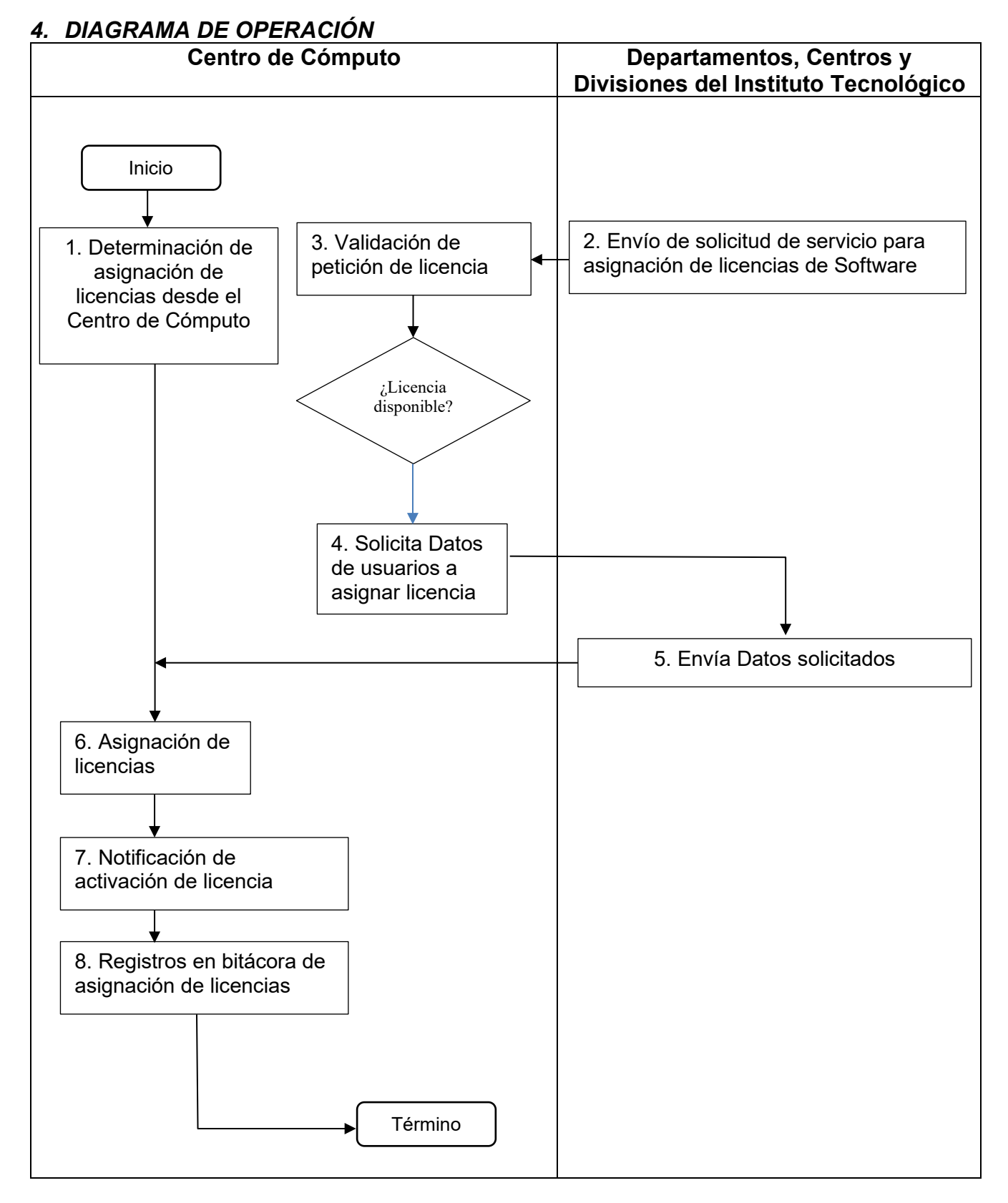

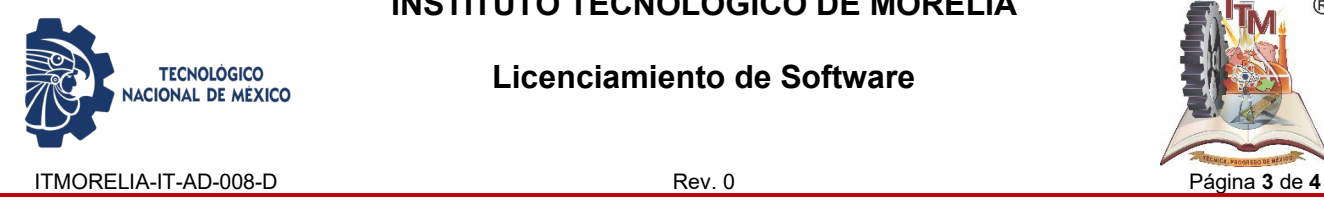

**Licenciamiento de Software**

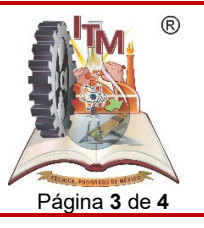

# *5. DESCRIPCIÓN DE LA OPERACIÓN PARA CUENTAS DE CORREO INSTITUCIONALES*

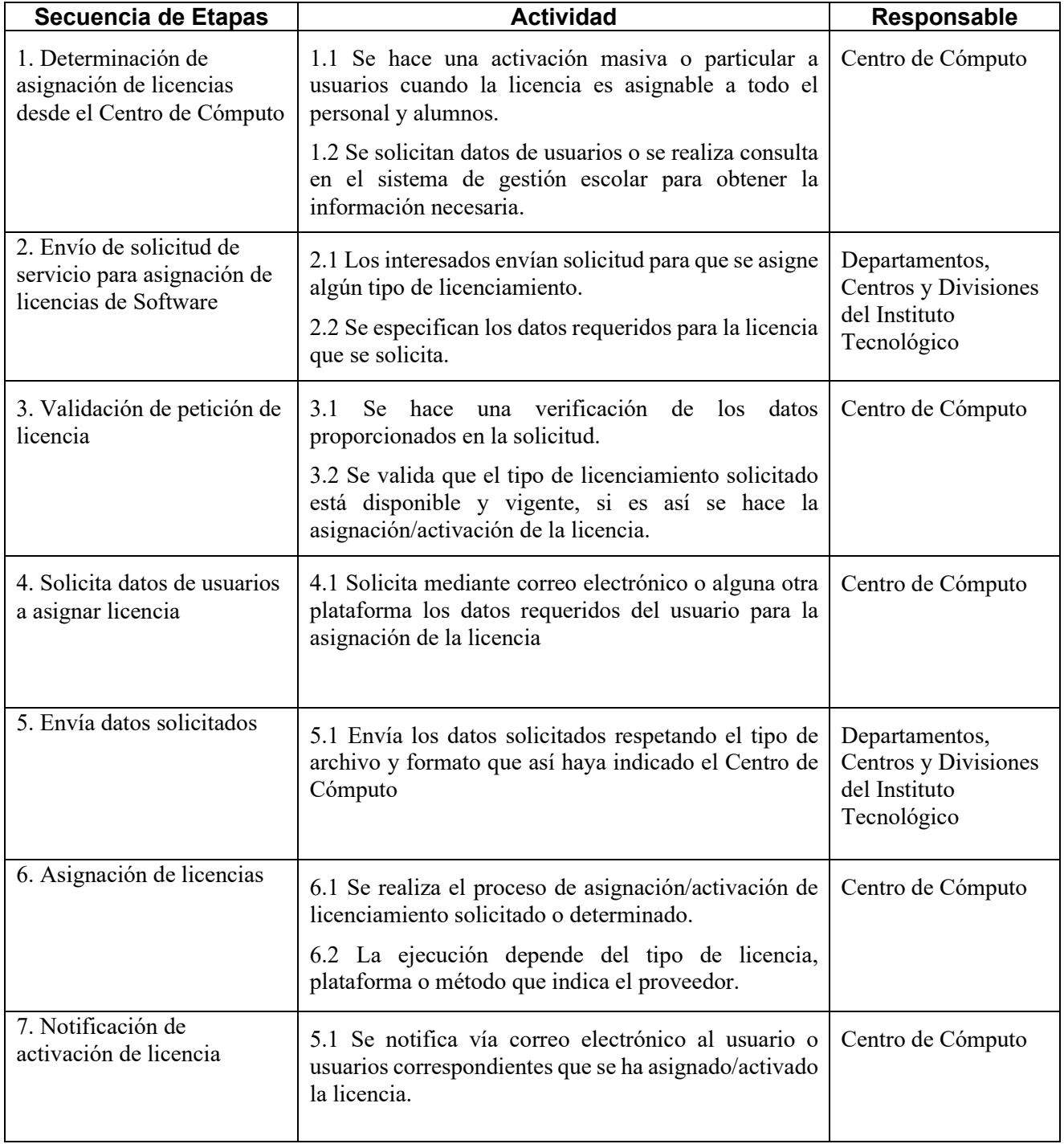

# **INSTITUTO TECNOLÓGICO DE MORELIA**

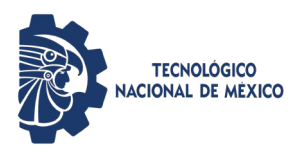

#### **Licenciamiento de Software**

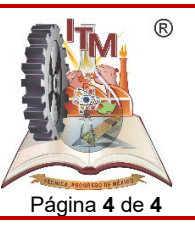

ITMORELIA-IT-AD-008-D Rev. 0 Página **4** de **4**

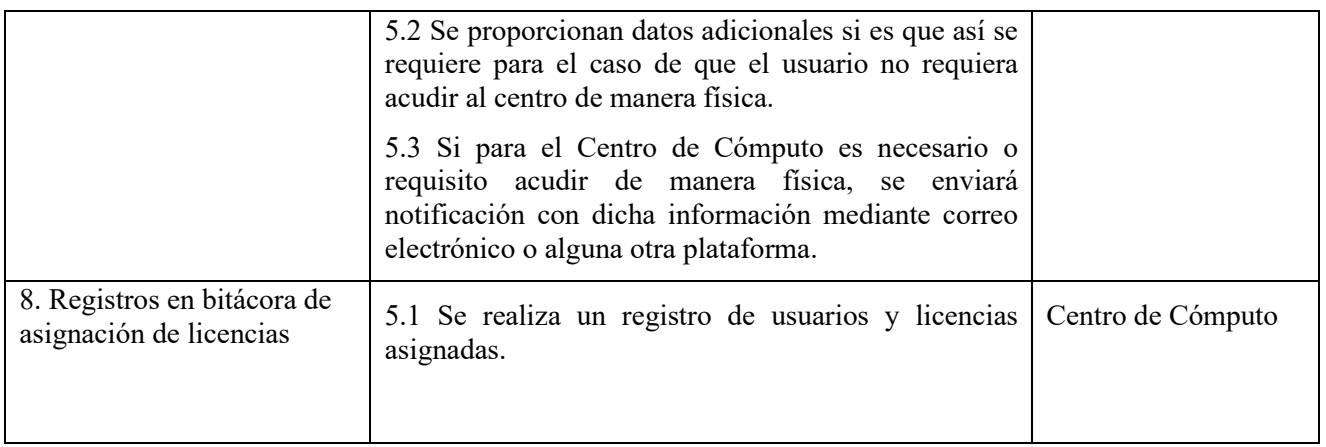

#### *6. REFERENCIAS NORMATIVAS*

- Norma para el Sistema de Gestión de la calidad- Requisitos. ISO 9001:2015 NMX-CC-9001-IMNC-2015.
- Norma para el Sistema de Gestión Ambiental- Requisitos. ISO 14001:2015 NMX-SSA-14001-IMNC-2015
- Norma para el Sistema de gestión para organizaciones educativas ISO 21001:2018
- $\checkmark$  Manual del Sistema de Gestión Integrado.

## *7. INFORMACIÓN DOCUMENTADA*

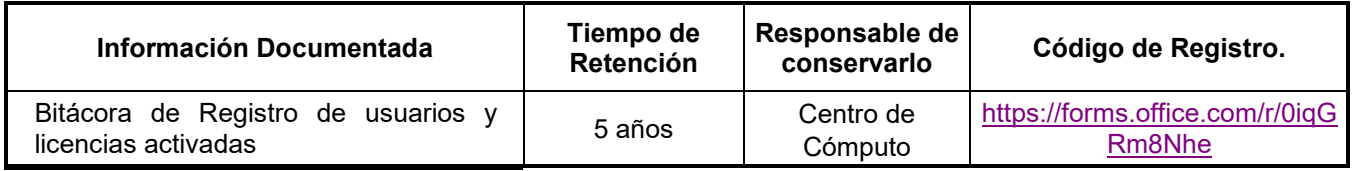

## *8. ASPECTOS AMBIENTALES*

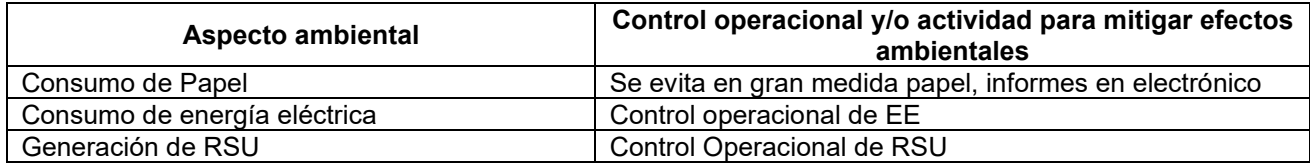

## *9. CAMBIOS A ESTA VERSIÓN*

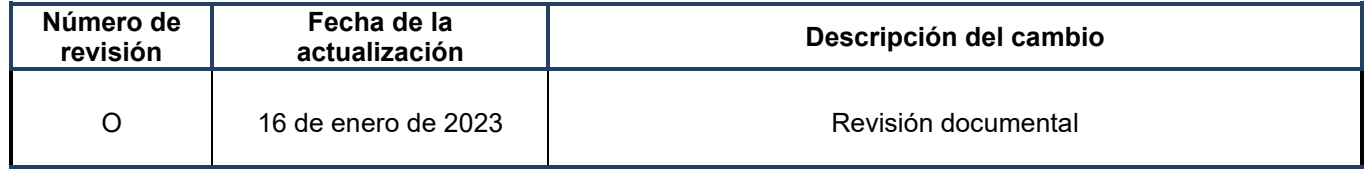